Drag to form a rectangle C

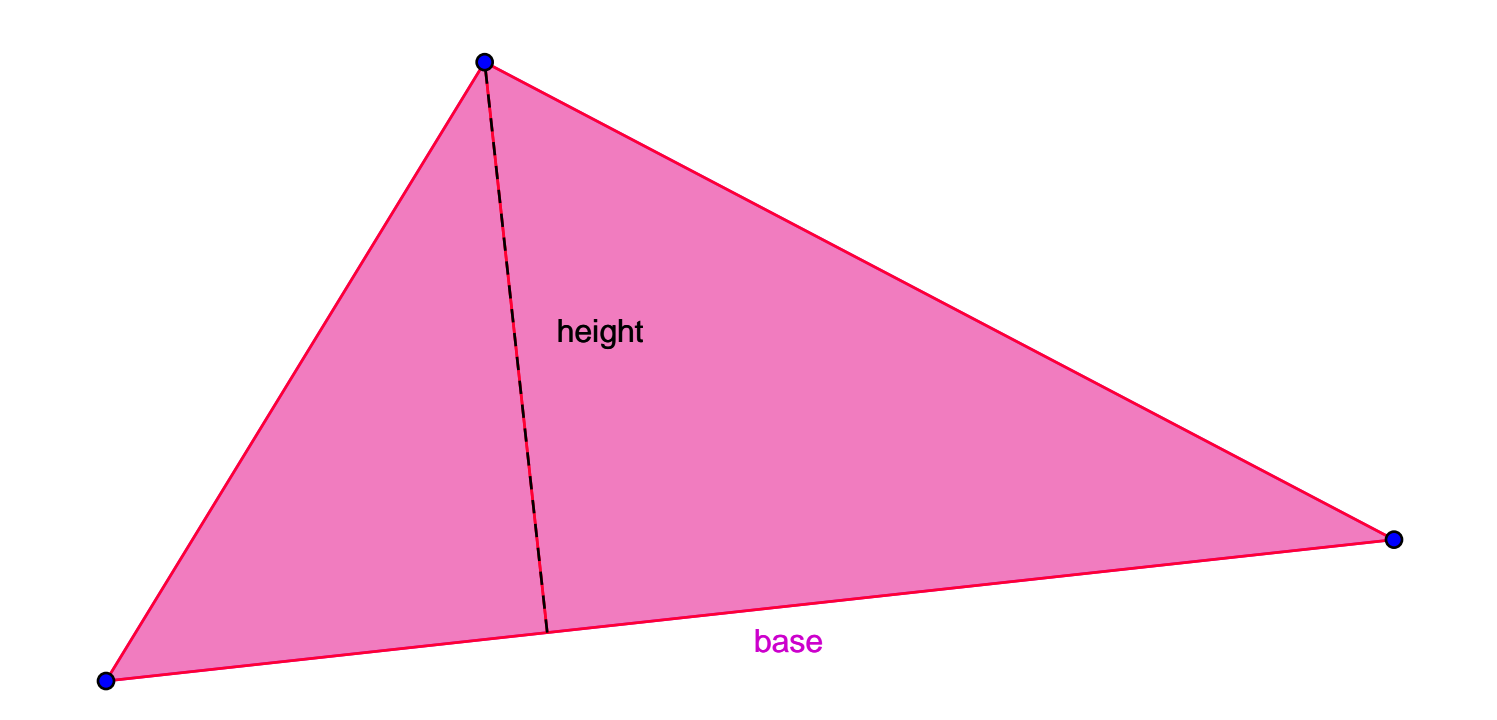

## Area of a triangle

Drag a blue point to alter the triangle.